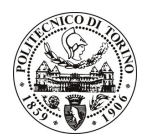

## **POLITECNICO DI TORINO**

## Avviso di procedura per il conferimento di cinque incarichi individuali di collaborazione coordinata e continuativa presso il Centro per i Servizi di Prototipazione per lo svolgimento di "TIGES - Trasporto Integrato su Gomma Ecosostenibile"

cod. 54/10/CC

## Il Responsabile del Servizio Risorse Umane e Organizzazione

## Avvisa

#### Art. 1 **Oggetto**

È indetta una procedura di valutazione comparativa per l'affidamento temporaneo di cinque incarichi individuali di collaborazione coordinata e continuativa a personale esterno di particolare e comprovata specializzazione universitaria presso il Centro per i Servizi di Prototipazione per lo svolgimento di "TIGES -Trasporto Integrato su Gomma Ecosostenibile", relativo al bando emanato dal Ministero dell'Ambiente e della Tutela del Territorio e del Mare - Direzione Salvaguardia Ambientale Motivazione: uno degli elementi critici dei veicoli elettrici urbani è il sistema di accumulo di energia. Le necessità da un lato di garantire una adeguata autonomia, un numero elevato di cicli di carica e scarica, la elevata affidabilità e sicurezza e dall'altro la necessità di garantire costi ridotti tipici di una applicazione autoveicolistica sono attualmente un difficile compromesso. Va sottolineato che l'aspetto economico è uno dei fattori che frenano maggiormente la diffusione su larga scala di veicoli elettrici.

La realizzazione di un sistema di captazione di energia che alimenti il veicolo durante una parte del suo percorso può costituire una soluzione a questo difficile compromesso. La necessità di accumulo infatti verrebbe ridotta notevolmente con benefici in termini economici (costo del pacco batterie), di affidabilità e di sicurezza.

Obiettivo: progetto e realizzazione di un sistema di captazione di energia per alimentare veicoli elettrici urbani per mobilità individuale e collettiva.

Descrizione del sistema

Il sistema sarà costituito da un elemento mobile connesso sotto il pianale del veicolo che, tramite un contatto elettrico, preleverà energia da un conduttore integrato nel piano stradale. L'elemento mobile sarà movimentato da un sistema di controllo attivo in modo da garantire il contatto senza vibrazioni e saltellamenti. Dovrà inoltre sollevarsi in tratti di percorso non dotati dell'infrastruttura elettrica di alimentazione.

## Descrizione dell'attività:

Fase 1 – stesura delle specifiche e analisi di fattibilità – Stesura delle specifiche riguardanti l'infrastruttura, i veicoli, la sicurezza, il sistema di trazione.

Analisi delle possibili configurazioni di sistemi di captazione. Verranno analizzate sia le problematiche relative al contatto elettrico mobile che quelle della movimentazione e del controllo delle vibrazioni. In questa fase verrà effettuato un dimensionamento del sistema di accumulo da installare a bordo veicolo.

Alla fine di questa fase verrà fatto un trade-off tra le soluzioni individuate in modo da individuare la più promettente. L'analisi di trade-off verrà realizzata tramite modelli matematici semplificati al fine di individuare i punti di forza e di debolezza di ciascuna soluzione in termini tecnici ed economici.

Deliverable: report tecnico con specifiche e analisi di trade off e dimensionamento del sistema di accumulo a bordo veicolo.

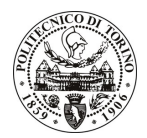

# POLITECNICO DI TORINO

Fase 2 - progetto di dettaglio

In base alla soluzione individuata nella fase 1 verrà realizzato il progetto di dettaglio del sistema comprensivo della parte elettromeccanica, elettronica, di controllo e di accumulo.

Deliverable: disegni costruttivi, schemi elettrici ed elettronici di dettaglio, report tecnico con progetto di dettaglio

#### Fase 3 – costruzioni e prove

Il sistema progettato nella fase 2 verrà costruito, assemblato e caratterizzato sperimentalmente in laboratorio e su veicolo.

Deliverable: report con prove di laboratorio e su veicolo, prototipo/i sperimentali

Le competenze professionali richieste sono:

Esperienze di progettazione in ambito meccatronico e impostazione veicolo, capacità di lavoro in gruppo

Modalità di realizzazione:

le attività saranno coordinate dal responsabile del progetto all'interno del Centro Servizi di Prototipazione.

La durata dell'incarico sarà pari a 7 mesi, e il compenso lordo complessivo è pari a € 5.000,00.

Luogo della prestazione: Centro Servizi di Prototipazione del Politecnico di Torino, sede di Corso Duca degli Abruzzi, 24.

#### **Art. 2 Reauisiti**

Per la partecipazione alla procedura di valutazione comparativa è richiesto uno dei sequenti titoli di studio:

- Laurea specialistica o magistrale o dell'ordinamento antecedente il D.M. 509/99 in Ingegneria Elettronica, o Ingegneria Meccanica, o Ingegneria Meccatronica, o Ingegneria dell'Autoveicolo, o Ingegneria Informatica:
- Laurea triennale in Ingegneria Elettronica, o Ingegneria Meccanica, o Ingegneria Meccatronica, o Ingegneria dell'Autoveicolo, o Ingegneria Informatica, più percorsi didattici o integrativi di qualificazione specifica strettamente correlati al contenuto della prestazione richiesta (master, stage o esperienza lavorativa).

## **Art. 3**

## Domanda e termine di presentazione

La domanda di partecipazione va presentata in carta semplice al Servizio Risorse Umane e Organizzazione -Ufficio Personale non strutturato ed elaborazione dati - negli orari 10.00-13.00, e 14.00-16.00, ovvero inviata tramite fax, allegando copia di un documento di riconoscimento in corso di validità, al n. 0115645919, entro le ore 16.00 del giorno 13.4.2010. La data di arrivo sarà comprovata dal timbro a calendario apposto dall'ufficio. Non saranno ritenute valide le domande pervenute oltre il suddetto termine.

La domanda deve essere corredata dal curriculum vitae, contenente dettagliata descrizione in merito a studi ed esperienze professionali maturate, nonché ogni altra informazione che il candidato ritenga utile ai fini della valutazione, in relazione al profilo professionale richiesto.

### Art. 4 **Selezione**

La Commissione procederà a valutare comparativamente i curricula presentati dai candidati ed allo svolgimento di un colloquio che si terrà in data 15/4/2010 alle ore 16,30, presso il Centro per i Servizi di Prototipazione - Corso Duca degli Abruzzi, 24 - Torino

I criteri di valutazione sono predeterminati dalla stessa Commissione.

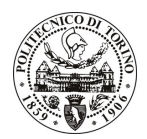

## **POLITECNICO DI TORINO**

Al termine dei lavori la Commissione redige un verbale in cui dà conto delle operazioni svolte e delle valutazioni espresse nei confronti dei candidati.

L'esito della procedura valutativa verrà pubblicato sul sito web all'indirizzo www.swa.polito.it/services/concorsi/

#### **Art. 5 Contratto**

I candidati dichiarati idonei saranno invitati a stipulare un contratto di collaborazione coordinata e continuativa e si obbligheranno a fornire la propria collaborazione in forma autonoma e senza vincolo di subordinazione.

La mancata presentazione alla stipula determina la decadenza del diritto alla stipula stessa.

#### **Art. 6**

#### Stipula del contratto: controllo preventivo di legittimità

L'efficacia del contratto che verrà stipulato a seguito della procedura in oggetto è subordinata all'esito positivo del controllo preventivo di legittimità da parte della Corte dei Conti, ai sensi dell'art. 3, comma 1, lettera f bis della L. 20/94.

### **Art. 7** Norme di salvaguardia e tutela della Privacy

Per quanto non espressamente previsto dal presente bando saranno applicate, in quanto compatibili, le norme di legge in materia concorsuale.

I dati personali trasmessi dai candidati con la domanda di partecipazione alla selezione, ai sensi del D.Lgs. 196/03, saranno trattati per le finalità di gestione della procedura di valutazione comparativa.

Torino, 8.4.2010

PER IL RESPONSABILE DEL SERVIZIO RISORSE UMANE E ORGANIZZAZIONE (Paola Vigliani) **F.to Gianfranco MARINO** 

 $/eb$